### An Introduction to Parallel Programming

**Paul Burton January 2016**

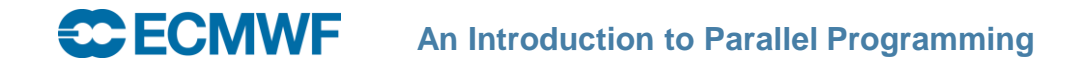

### Introduction

#### **• Syntax is easy**

- **And can always be found in books/web pages if you can't remember!**

#### **How to think about parallel programming is more difficult**

- **But it's essential!**
- **A good mental model enables you to use the OpenMP and MPI we will teach you**
- **It can be a struggle to start with**
- **Persevere!**

#### **What this module will cover**

- **Revision : What does a parallel computer look like**
- **Different programming models and how to think about them**
- **What is needed for best performance**

### What do we see? - How do we see!?

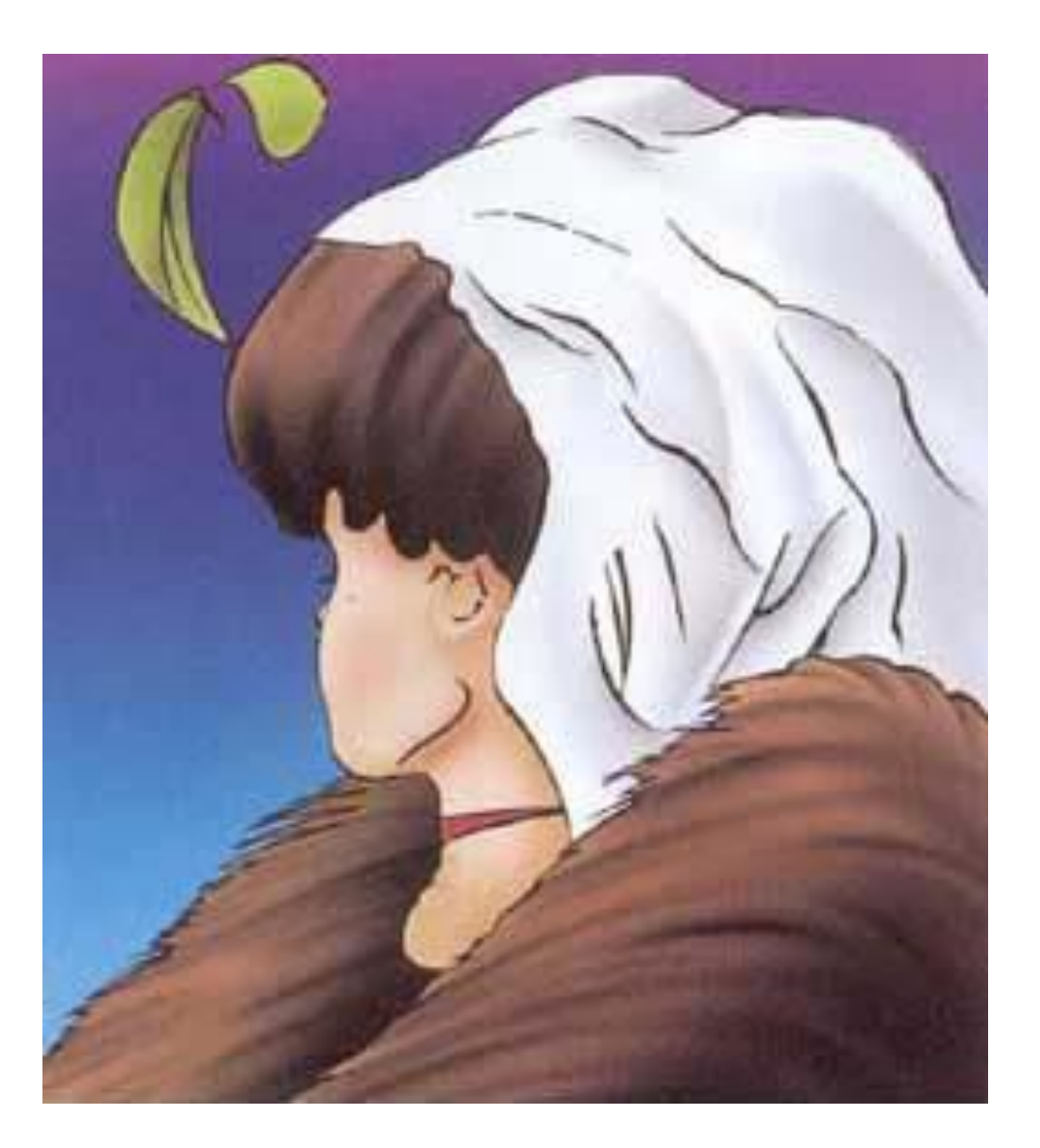

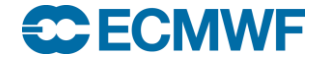

**An Introduction to Parallel Programming**

### What does a computer do?

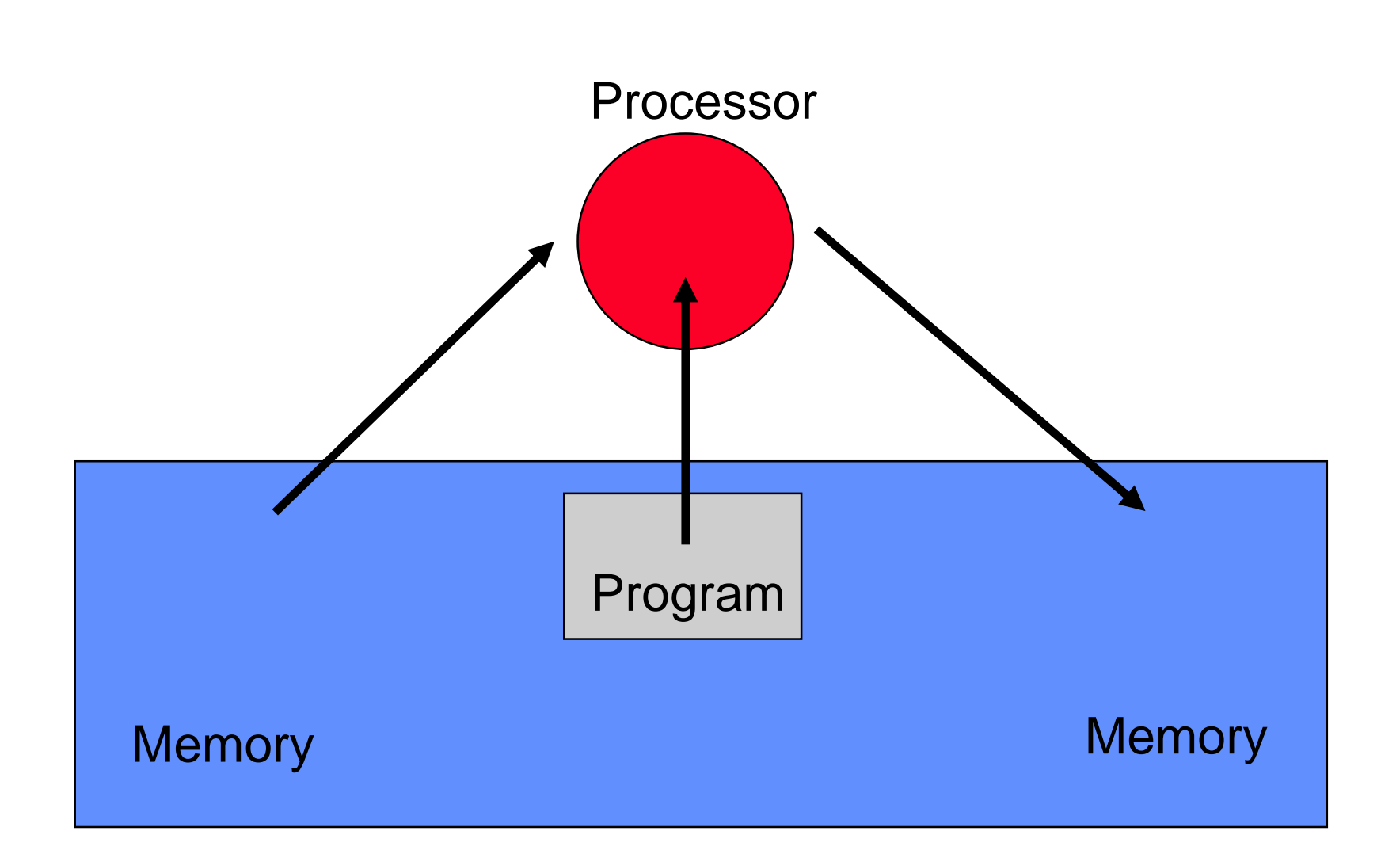

# How do we make it go faster? [1]

#### **Make the processor go faster**

- **Give it a faster clock (more operations per second)**
- **Give the processor more ability**
	- **For example – allow it to calculate a square root**
- **But…**
	- **It gets very expensive to keep doing this**
	- **Need to keep packing more onto a single silicon chip**
		- **Need to make everything smaller**
	- **Chips get increasingly complex**
		- **Take longer to design and debug**
	- **Difficult and very expensive for memory speed to keep up**
	- **Produce more and more heat**

## How do we make it go faster? [2]

- **Introduce multiple processors**
- **Advantages:**
	- **"Many hands make light work"**
	- **Each individual processor can be less powerful**
		- **Which means it's cheaper to buy and run (less power)**
- **Disadvantages**
	- **"Too many cooks spoil the broth"**
	- **One task – many processors**
		- **We need to think about how to share the task amongst them**
		- **We need to co-ordinate carefully**
	- **We need a new way of writing our programs**

## Limits to parallel performance?

- **Parallelisation is not a limitless way to infinite performance!**
- **Algorithms and computer hardware give limits on performance**
- **Amdahl's Law**
	- **Consider an algorithm (program!)**
	- **Some parts of it (fraction "p") can be run in parallel**
	- **Some parts of it (fraction "s") cannot be run in parallel**
		- **Nature of the algorithm**
		- **Hardware constraints (writing to a disk for example)**
	- **Takes time "t" to run on a single processor**
	- **On "n" processors it takes : T = s x t + (p x t)/n**

## Consequences of Amdahl's Law [1]

- $\bullet$  T = s x t + (p x t)/n
	- **Looks simple, but "s" has devastating consquences!**
- **Consider the case as the number of processors "n" grows large, then we get:**
	- **T = s x t + [something small]**
- **So our performance is limited by the non-parallel part of our algorithm**

## Consequences of Amdahl's Law [2]

- **For example, assume we can parallelise 99% of our algorithm, which takes 100 seconds on 1 processor.**
- **On 10 processors we get : T[10]= 0.01\*100 + (0.99\*100)/10**
	- **T[10]=1 + 9.9 = 10.9 seconds**
	- **9.2 times speedup : not too bad - we're "wasting" 8%**
- **But on 100 processors we get :** 
	- **T[100] = 1 + 0.99 = 1.99 seconds**
	- **50 times speedup : not so good – we're "wasting" 50%**
- **And on 1000 processors we get :**
	- **T[1000] = 1 + 0.099 = 1.099 seconds = 90 times speedup : terrible!**
		- **We're "wasting" 91%!**

### How do we program a parallel computer?

### **Decompose (split) into parts**

- **Algorithm (the program) [***eg. Car production line***]**

**or**

- **Data [***eg. Telephone call centre***]**
- **Distribute the parts**
	- **Multiple processors work simultaneously**
- **Algorithmic Considerations (algorithm/ data dependencies)**
	- **Need to ensure the work is properly synchronised**
	- **Possibly need to communicate between processors**
- **Hardware Considerations**
	- **What parallel architecture (hardware) are we using?**

## Parallel architectures (revision)

 **Parallel programming technique will reflect the architecture**

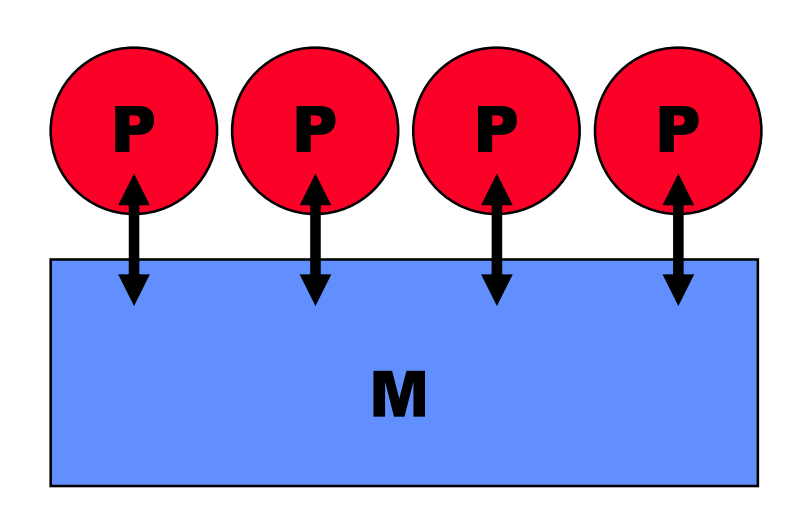

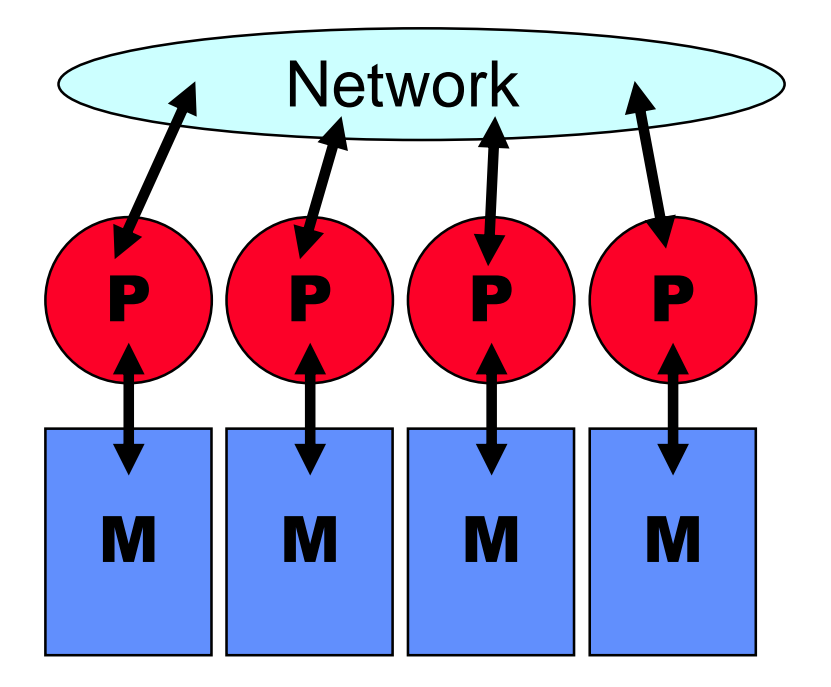

### Shared Memory

Distributed Memory

# Shared memory programming

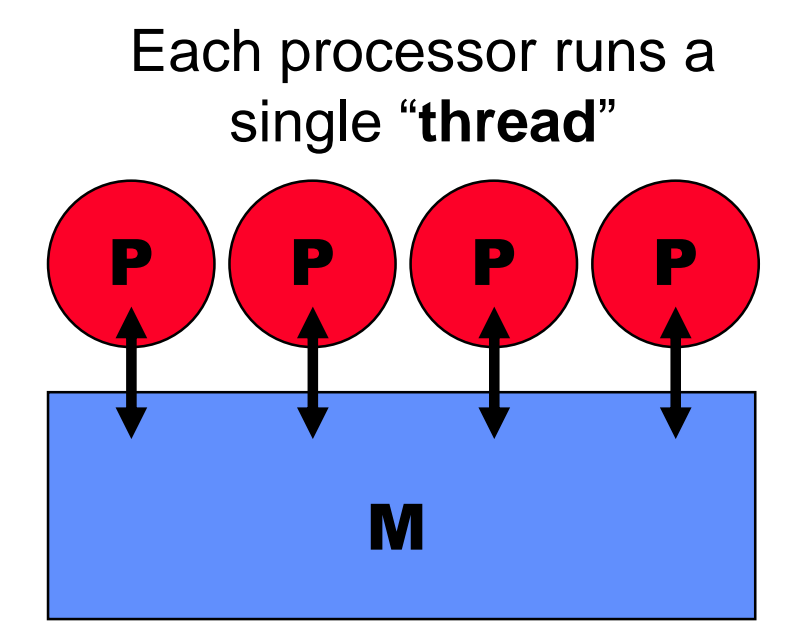

- **Split (decompose) the computation**
	- **"Functional parallelism"**
- **Each thread works on a subset of the computation**
- **No communication**
	- **Implicit through common memory**
- **Advantages**
	- **Easier to program**
		- no communications
		- **no need to decompose data**

### **Disadvantages**

- **Memory contention?**
- **How do we split an algorithm?**

## A simple program

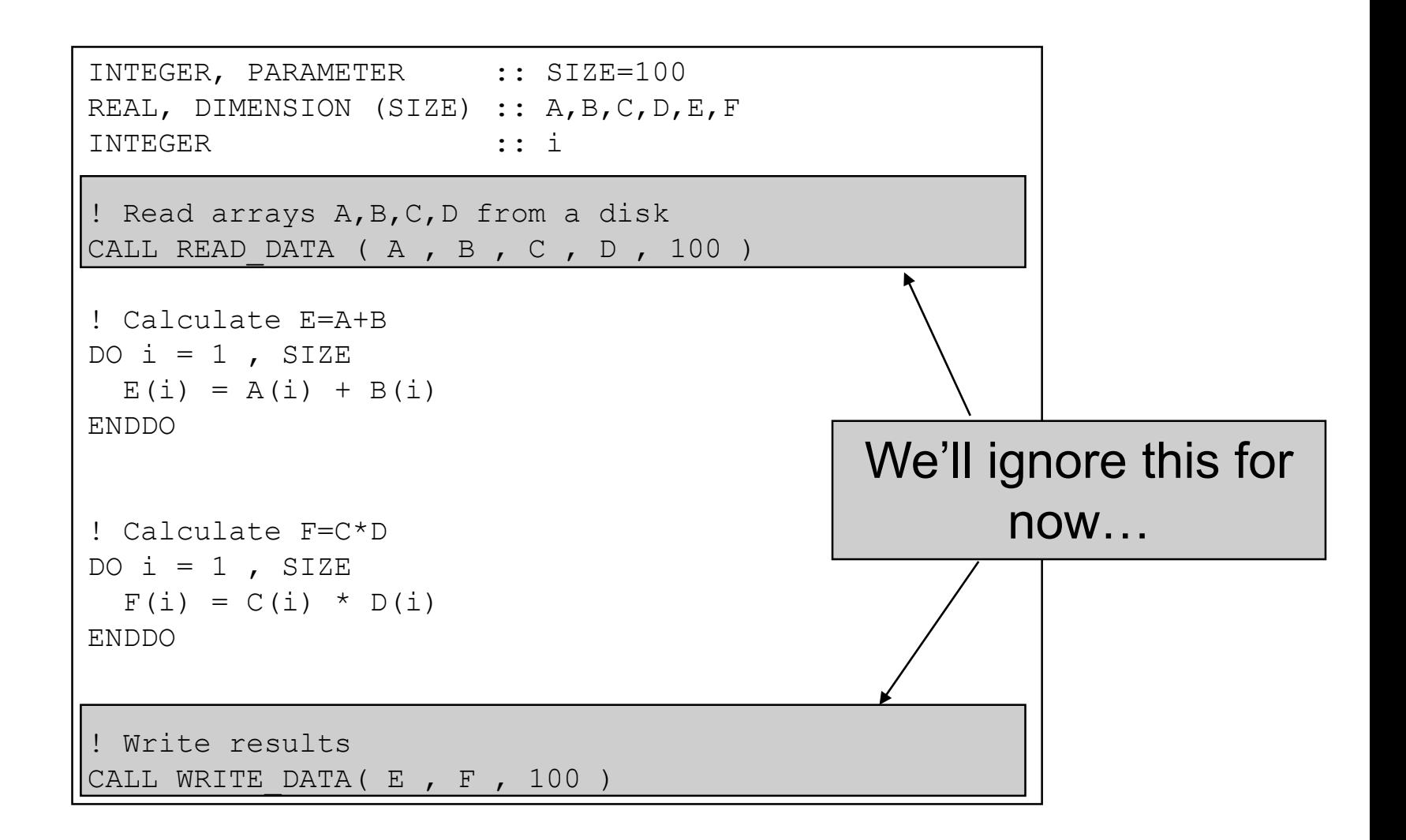

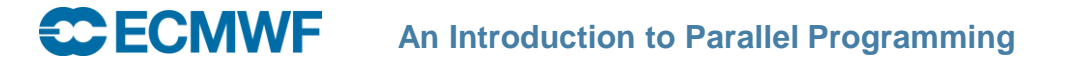

## A shared memory approach

- **Split the function across the threads**
	- **In the example we have two functions: E=A+B and F=C\*D**
	- **But we have 4 processors (threads) – two would be idle**
- **So what we do is split the computation of each loop between the threads**
- **We need some new syntax to tell the compiler/computer what we want it to do**
	- **OpenMP – compiler directive**
	- **For now we'll just use some descriptive text**
- **We don't really care which processor/thread does which computations**
	- **The shared memory means that each processor/thread can read/write to any array element**

## Shared memory program

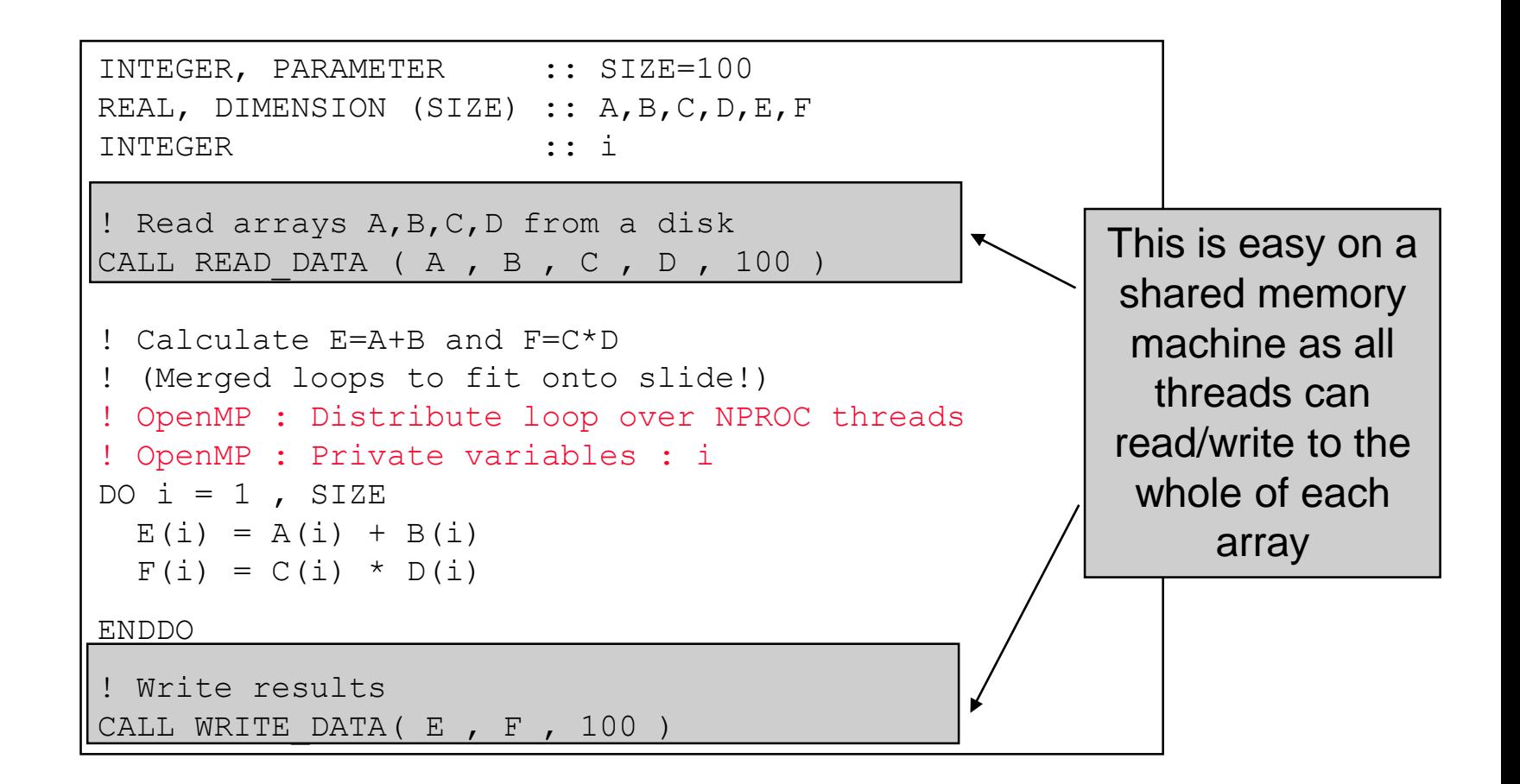

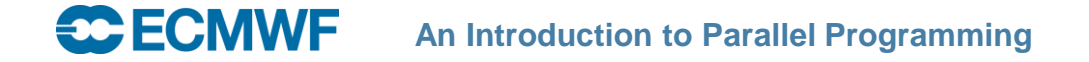

### **Directives**

- **Usually before a loop**
- **Tells the computer**
	- **How many threads to split the iterations of the loop between**
	- **Any variables which are "private" (default is that variables are "shared")**
		- **"private" – each thread has an independent version of the variable**
		- "shared" all threads can read/write the same variable
		- **The loop index must be private - each thread must have its own independent loop index so that it can keep track of what it's doing**
	- **Optionally some tips on how to split the iterations of the loop between threads**

## How to think about it

- **The program runs on a single processor P1 – as a single thread.**
- **Until…**
	- **It meets an OpenMP directive (typically before a loop)**
	- **This starts up the other processors (P2,P3,P4) – each running a single "thread"**
		- Each thread takes a "chunk" of computations
		- **This is repeated until all the computations are done**
	- **When the loop is finished (ENDDO) all the other processors (P2,P3,P4) go back to sleep, and execution continues on a single thread running on processor P1**

### How to do it

- **Identify parts of the algorithm (typically loops) which can be split (parallelised) between processors**
- **Possibly rewrite algorithm to allow it to be (more efficiently) parallelised**
	- **In our example we merged two loops – this can be more efficient than starting up all the parallel threads multiple times**
- **For a given loop, identify any "private" variables**
	- **eg. Loop index, partial sum etc.**
- **Insert a directive telling the computer how to split the loop between processors**

# Distributed memory programming

#### Each processor runs a single "**task**"

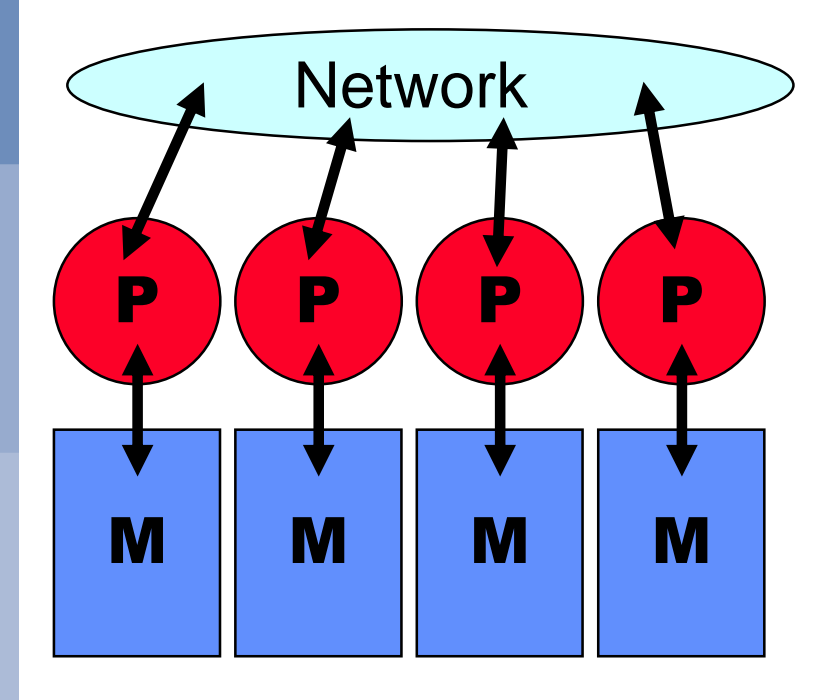

- **Split (decompose) the data**
	- **"Data Parallelism"**
- **Each processor/task works on a subset of the data**
- **Processors communicate over the network**
- **Advantages**
	- **Easily scalable (assuming a good network)**

#### **Disadvantages**

- **Need to think about how to split our data**
- **Need to think about dependencies and communications**

# A distributed memory approach [1]

- **Split (decompose) the data between the tasks**
- **We'll need to do something clever for input/output of the data**
	- **We'll ignore this for now**
- **Each task will compute its share of the full data set**
	- **Shouldn't be any problem with load balance (if we decompose the data well)**
- **Computation is easy in this example**
	- **No dependencies between different elements of the arrays**
	- **If we had expressions like**  $A(i) = B(i-1) + B(i+1)$

**we would need to be a bit more clever…**

#### **An Introduction to Parallel Programming**

# A distributed memory approach [2]

#### **• Split the data between processors**

- **Each processor will now have 25 (100 / 4) elements per array**
- REAL, DIMENSION (SIZE/4) :: A,B,C,D,E,F

### **Processor 1**

- A(1) .. A(25) **corresponds to** 
	- A(1) .. A(25) **in the original (single processor code)**

#### **Processor 2**

- A(1) .. A(25) **corresponds to**  A(26) .. A(50) **in the original (single processor code)**

#### **Processor 3**

- A(1) .. A(25) **corresponds to**  A(51) .. A(75) **in the original (single processor code)**

#### **Processor 4**

- A(1) .. A(25) **corresponds to** 
	- A(76) .. A(100) **in the original (single processor code)**

#### **An Introduction to Parallel Programming**

### Distributed memory data mapping (array "**A**")

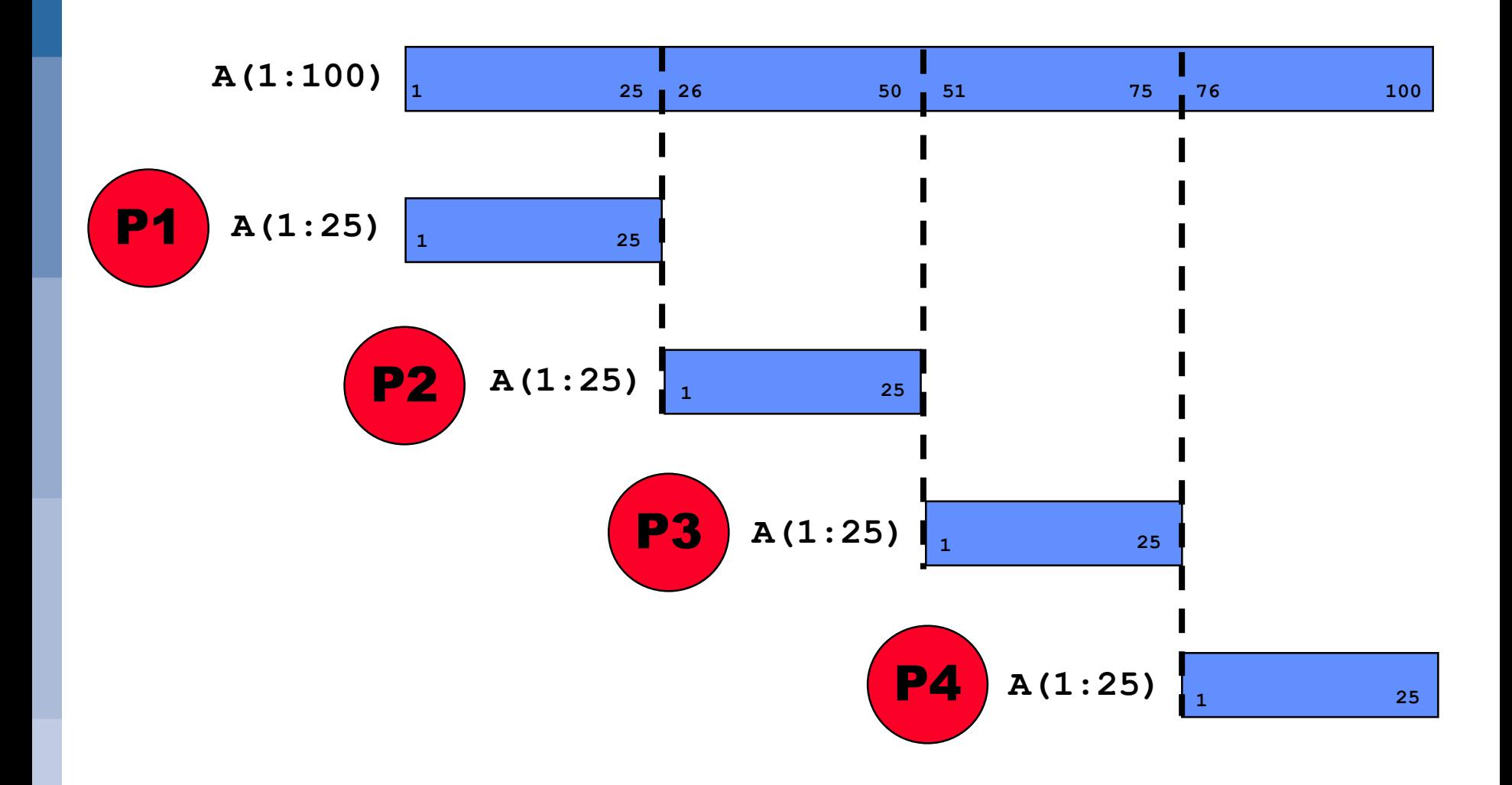

## Distributed memory program

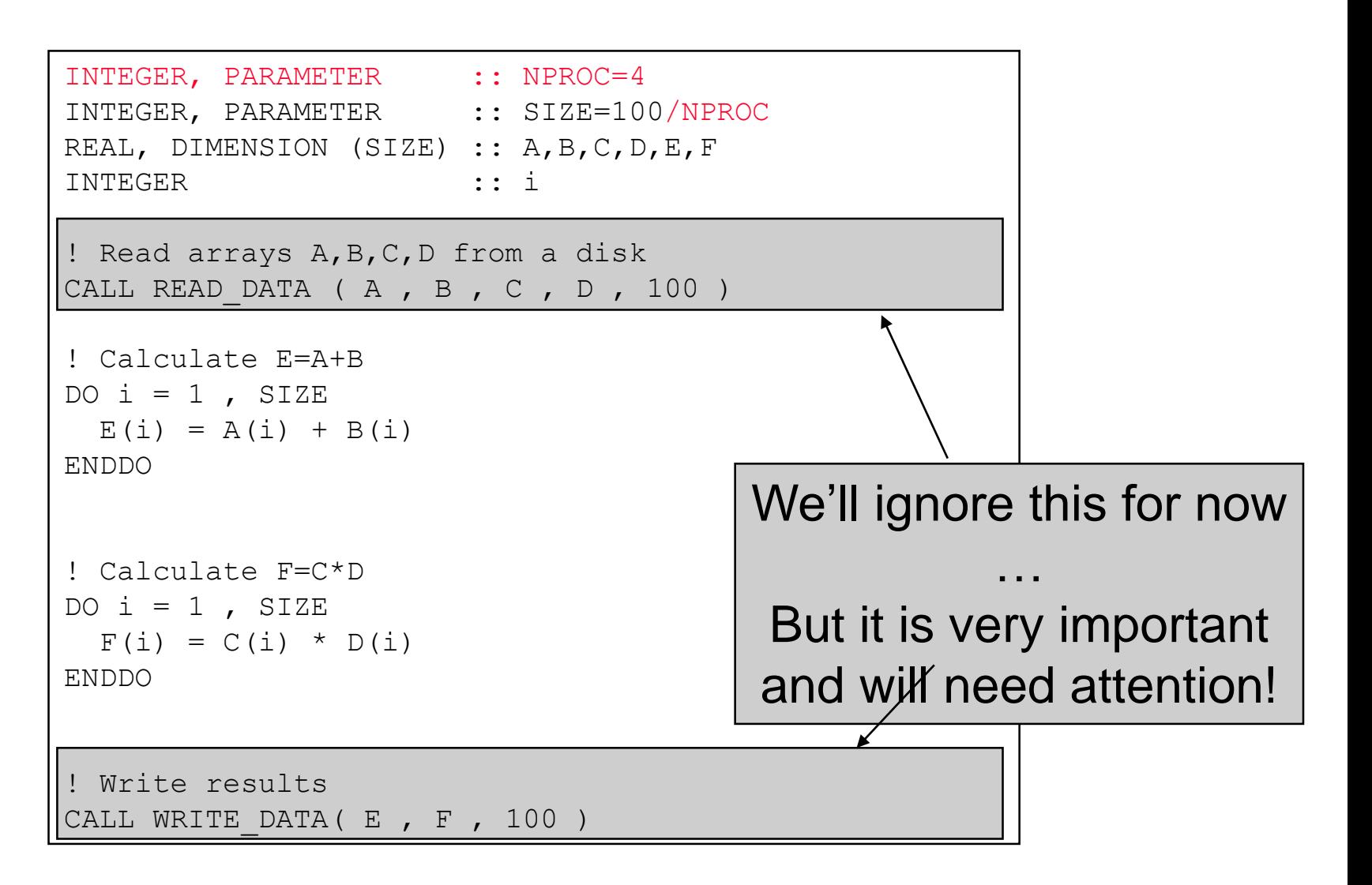

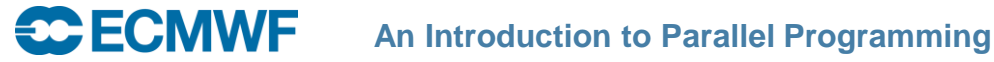

### How to think about it

- **Each task runs its own copy of the program**
- **Each task's data is private to it**
- **Each task operates on a subset of the data**
- **Sometimes there are dependencies between data on different tasks**
	- **Tasks must explicitly communicate with one another**
	- **Message Passing key concepts**
		- **One task sends a message to one or more other tasks**
		- **These tasks receive the message**
		- **Synchronisation : All (or subset of) tasks wait until they have all reached a certain point**

## How to do it

- **Think about how to split (decompose) the data**
	- **Minimize dependencies (which array dimension should we decompose?)**
	- **Equal load balance (size of data and/or computation required)**
	- **May need different decompositions in different parts of the code**
- **Add code to distribute input data across tasks**
	- **And to collect when writing out**
- **Watch out for end cases / edge conditions**
	- **For example code which implements a wrap-around at the boundaries**
	- **First/Last item in a loop isn't necessarily the real "edge" of the data on every task**
	- **Maybe some extra logic required to check**

#### **Identify data dependencies**

- **Communicate data accordingly**
- **Add code to transpose data if changing decomposition**

# Decomposing Data [1]

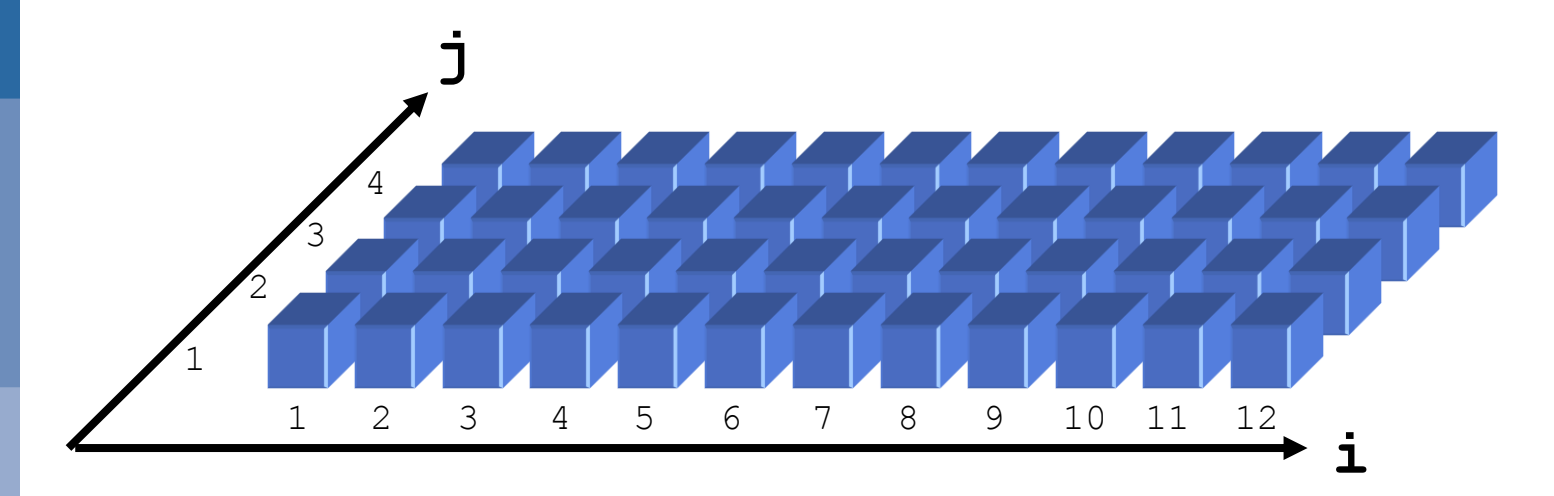

```
REAL, DIMENSION (12,4) :: OLD, NEW
```

```
DO j=1, 4DO i=2,11NEW(i, j)=0.5*(OLD(i-1, j)+OLD(i+1, j))
  ENDDO
ENDDO
```
# Decomposing Data [2]

**Let's think about decomposing the "i" dimension**

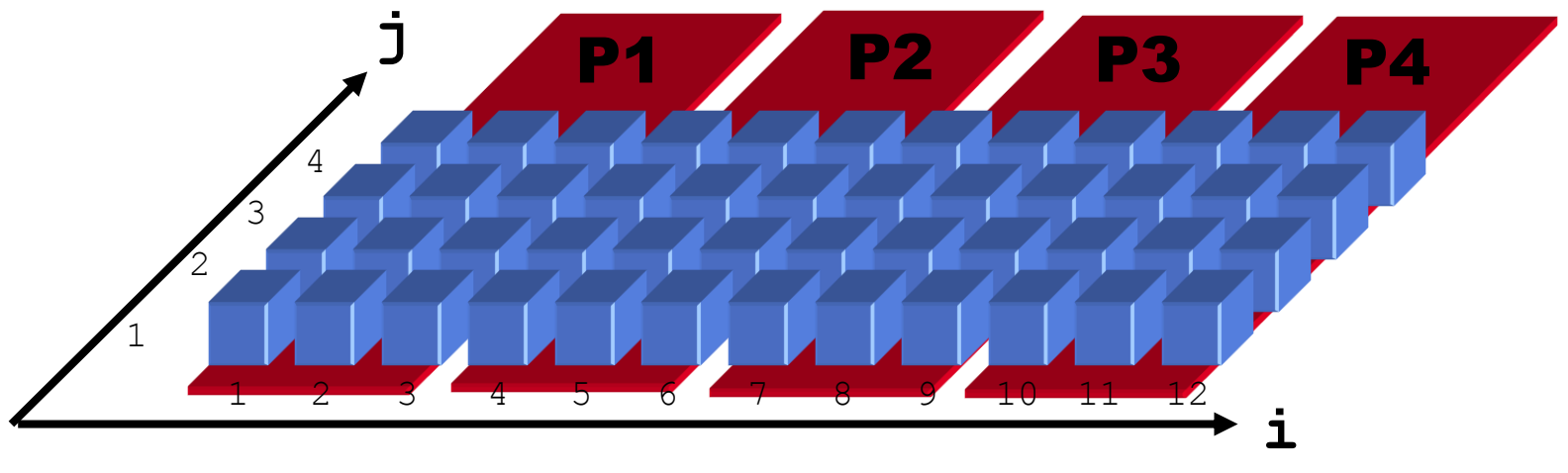

NEW( $i, j$ )=0.5\*(OLD( $i-1, j$ )+OLD( $i+1, j$ ))

- **How do we calculate element (3,1) – on P1?**
	- **We need element (2,1) which is on P1 – OK**
	- **And element (4,1) which is on P2 – Oh!**
- **So we need to do some message passing**

# Decomposing Data [3]

**Let's think about decomposing the "j" dimension**

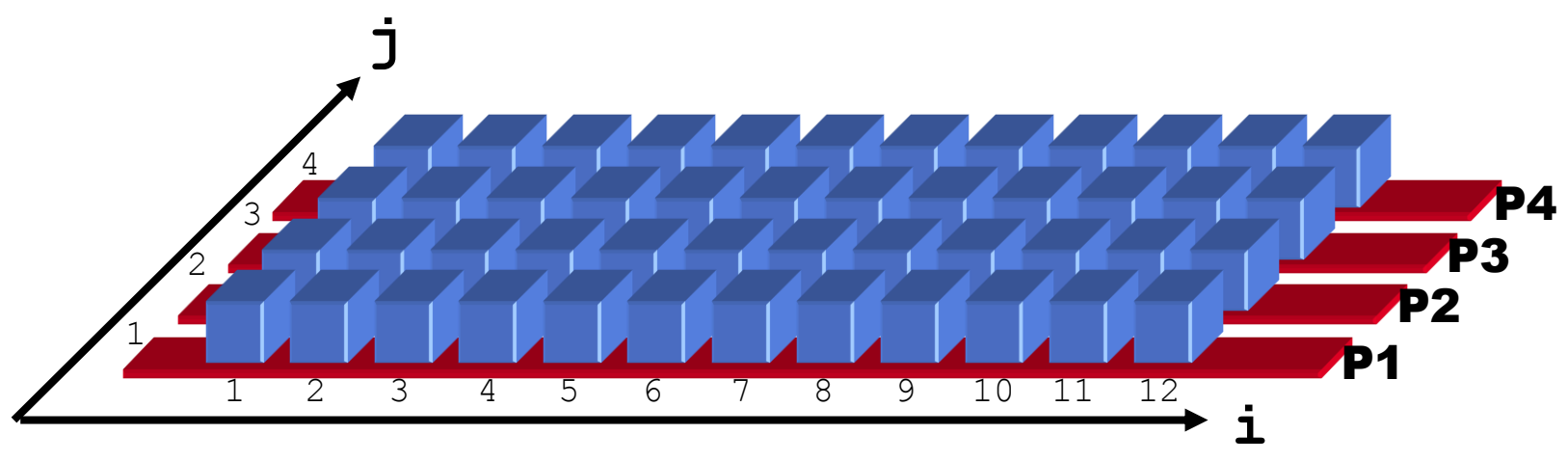

 $NEW(i, j) = 0.5*(OLD(i-1, j) +OLD(i+1, j))$ 

- **Now no communication is needed**
	- **This is a much better decomposition for this problem**
- **Not so easy in real life!**

**ECMWF** 

- **Real codes often have dependencies in all dimensions**
- **Minimize communication or transpose**

**An Introduction to Parallel Programming**

## Shared & Distributed Memory programs

- **Many (most!) HPC systems combine architectures**
	- **A node is often a shared memory computer with a number of processors and a single shared memory**
	- **Memory is distributed between nodes**
- **Shared memory programming on a node**
- **Distributed memory programming between nodes**

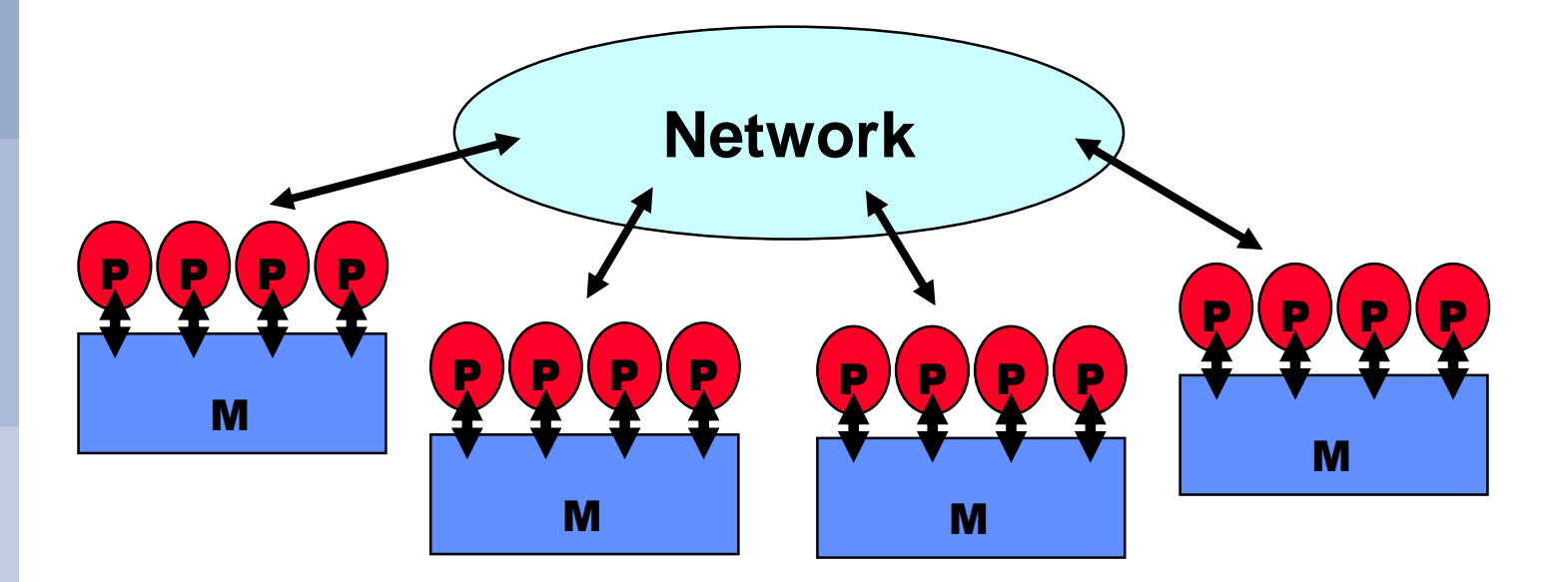

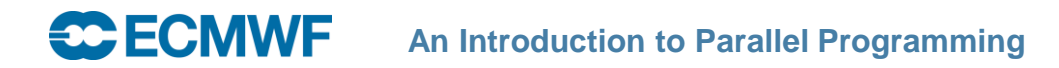

## Load Balancing

- **Aim to have an equal computational load on each processor**
	- **Some processors sit idle waiting for others to complete some work**
	- **Maximum efficiency is gained when all processors are working**

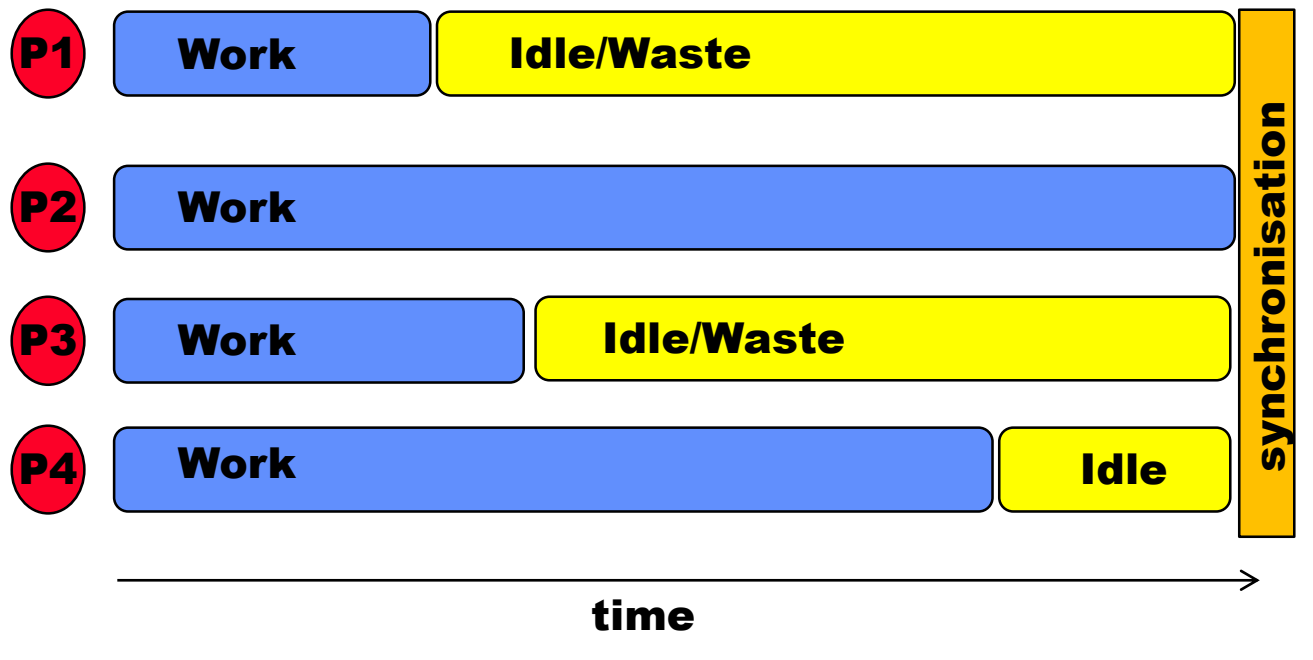

### Causes of Load Imbalance

- **Different sized data on different processors**
	- **Array dimensions and NPROC mean it's impossible to decompose data equally between processors**
		- **Change dimensions, or collapse loop: A(13,7) -> A(13\*7)**
	- **Regular geographical decomposition may not have equal work points (eg. land/sea not uniformly distributed around globe)**
		- **Different decompositions required**
- **Different load for different data points**
	- **Physical parameterisations such as convection, short wave radiation**

### Improving Load Balance : Distributed Memory

#### **• Transpose data**

- **Change decomposition so as to minimize load imbalance**
- **Good solution if we can predict load per point (eg. land/sea)**
- **Implement a master/slave solution**
	- **If we don't know the load per point**

```
IF (L_MASTER) THEN
  DO chunk=1,nchunks
    Wait for message from a slave
    Send DATA(offset(chunk)) to that slave
 ENDDO
  Send "Finished" message to all slaves
ELSEIF (L_SLAVE) THEN
  Send message to MASTER to say I'm ready to start
  WHILE ("Finished" message not received) DO
    Receive DATA(chunk_size) from MASTER processor
    Compute DATA
    Send DATA back to MASTER
  ENDWHTT.E
ENDIF
```
Improving Load Balance : Shared memory

- **Generally much easier**
- **In IFS we add an extra "artificial" dimension to arrays**
	- **Allows arrays to be easily handled using OpenMP**
- **So we write loops like this:**

```
REAL, DIMENSION (SIZE/NCHUNKS, NCHUNKS) :: A, B
! OpenMP : Distribute loop over NPROC (NPROC<=NCHUNKS) processors
! OpenMP : Private variables : chunk,i
DO chunk=1,NCHUNKS
  DO i=1,SIZE/NCHUNKS
    B(i, chunk) = Some Complicated Function(A(I,chunk))ENDDO
ENDDO
```
#### **Make NCHUNKS >> NPROC**

- **Load balancing will happen automatically**

 **Other performance benefits by tuning inner loop size CECMWF An Introduction to Parallel Programming**

# **Granularity**

- **The ratio between computation and communication**
- **"Fine-grain" parallelism**
	- **Small number of compute instructions between synchronisations**
	- **Reduces the changes needed to your algorithm**
	- **Can amplify load balance problems**
	- **Gives a high communications overhead**
	- **Eventually the communications time will swamp the computation time**
	- **Gets worse as you increase NPROC or decrease problem size**

### **"Coarse-grain" parallelism**

- **Long computations between communications**
- **Probably requires changes to your algorithm**
- **May get "natural" load balancing with more work with different inherent load balance**

#### **Best granularity is a dependent on your algorithm and hardware**

 **Generally "coarse-grain" improves scalability An Introduction to Parallel Programming**

## Steps to parallelisation (1)

- **Identify parts of the program that can be executed in parallel**
- **Requires a thorough understanding of the algorithm**
- **Exploit any inherent parallelism which may exist**
- **Expose parallelism by**
	- **Re-ordering the algorithm**
	- **Tweaking to remove dependencies**
	- **Complete reformulation to a new more parallel algorithm**
	- **Google is your friend!**
		- **You're unlikely to be the first person to try and parallelise a given algorithm!**

## Steps to parallelisation (2)

- **Decompose the program**
	- **Probably a combination of**
		- **Data parallelism (hard!) for distributed memory**
		- **Functional parallelism (easier, hopefully!) for shared memory**
	- **If you're likely to need more than a few 10's of processors to run your problem then a distributed memory solution will be required**
		- **Shared memory parallelism can be added as a second step, and can be added to individual parts of the algorithm in stages**
	- **Identify the key data structures and data dependencies and how best to decompose them**

# Steps to parallelisation (3)

#### **Code development**

- **Parallelisation may be influenced by your machine's architecture**
	- But try to have a flexible design you won't use this **machine for ever!**
- **Decompose key data structures**
- **Add new data structures to describe and control the decomposition (eg. offsets, mapping to/from global data, neighbour identification)**
- **Identify data dependencies and add the necessary communications**
- **And finally, the fun bit : CAT & DOG**
	- **Compile And Test**
	- **Debug, Optimise and Google!**

## Some questions to think about…

- **Which do you think is easier to understand?**
	- **Distributed memory parallelism (message passing) or shared memory parallelism**
- **Which do you think is easier is implement?**
- **Which do you think might be easier to debug?** 
	- **Can you imagine the kind of errors that you might make and how you might be able to find them?**
- **Do you think one may be more scalable than the other? Why?**
- **Why should we have to do all this work anyway. Why can't the compiler do it all for us?**